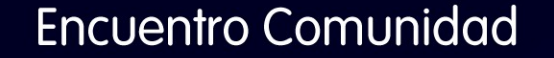

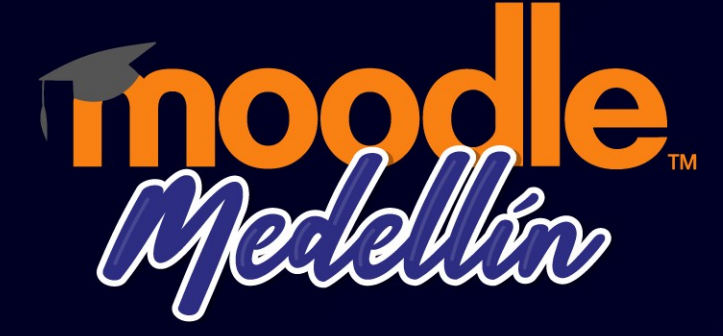

#### **Conoce más sobre la actualización de Moodle 4x** Samir Zúñiga, Laura Marquez y Mariana Múnera Universidad de Antioquia

Organiza:

 $\circ$ 

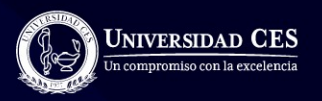

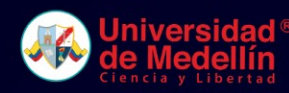

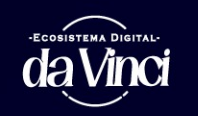

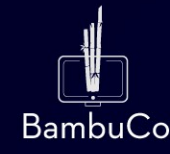

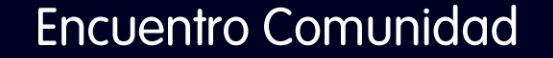

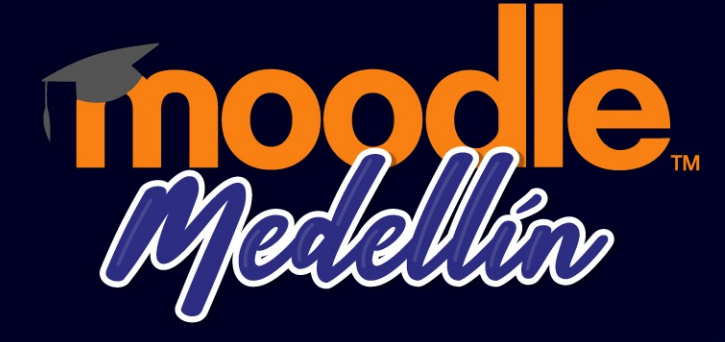

#### **¿Qué actualizaciones tiene Moodle para los docentes?** Universidad de Antioquia

Organiza:

 $\circ$ 

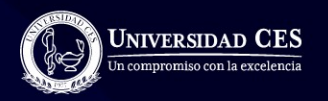

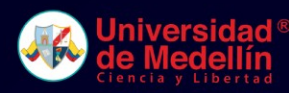

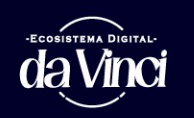

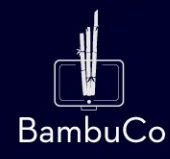

### **Nueva apariencia del menú Mis cursos y del área personal**

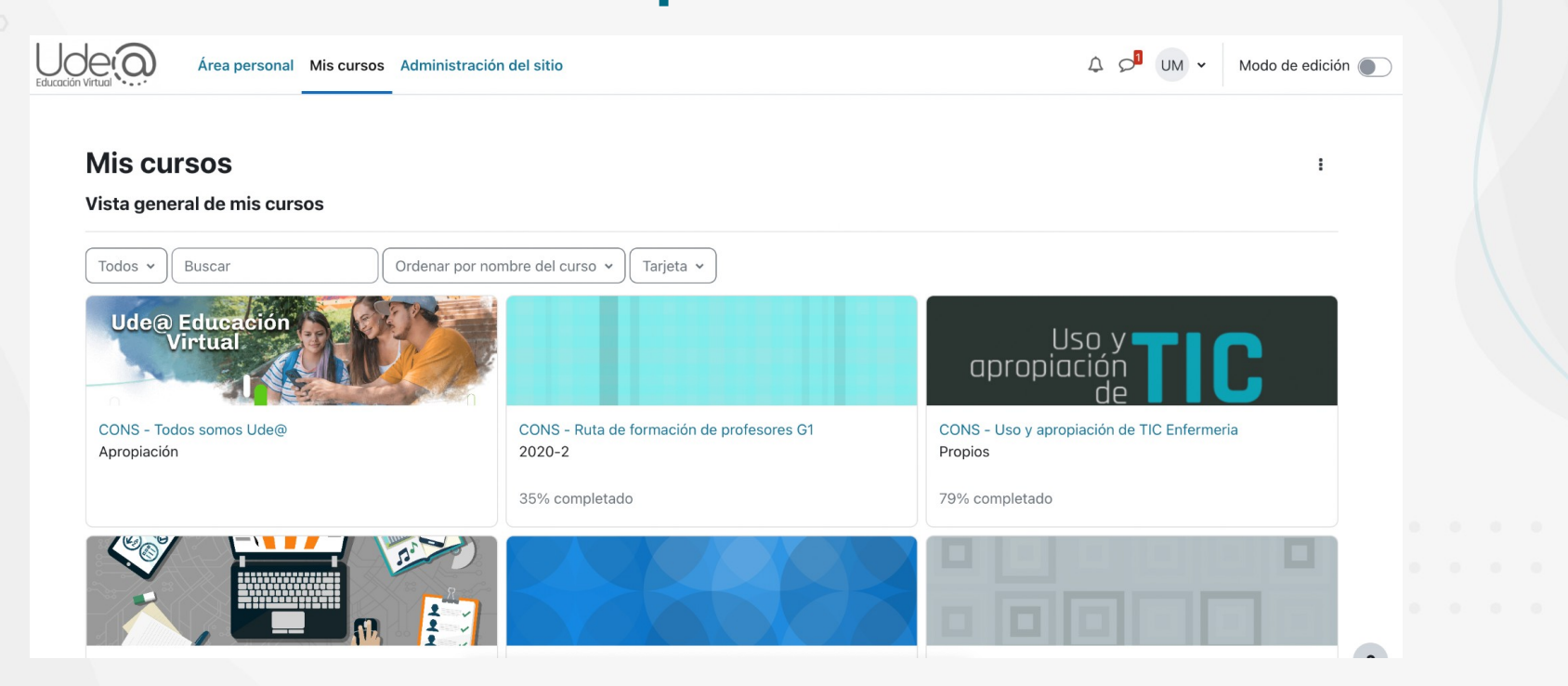

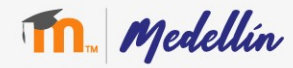

# Índice y menú lateral

#### Moodle 3.11

#### Moodle 4.0

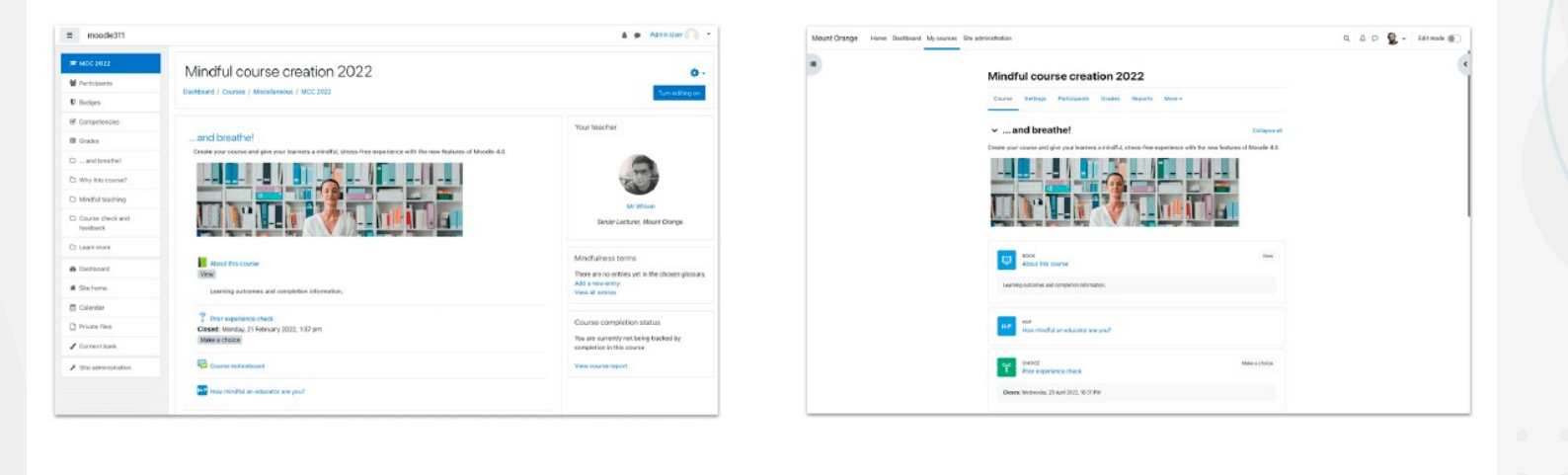

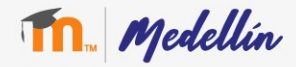

### **Se mejora la visualización en distintos dispositivos**

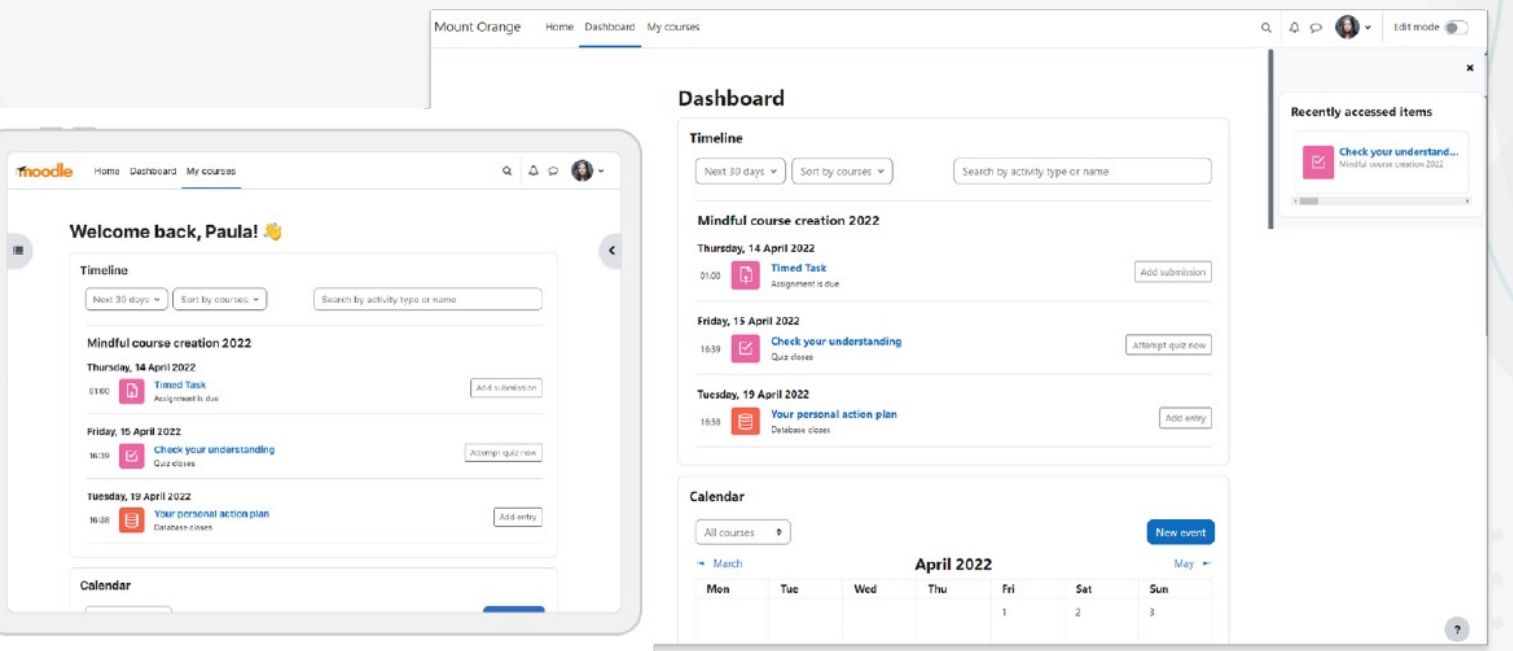

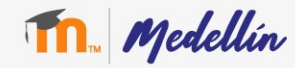

# **Identificación de tipos de actividad por categoría**

•Rosado para evaluaciones •Azul para contenido •Verde para colaboración •Rojo para comunicación

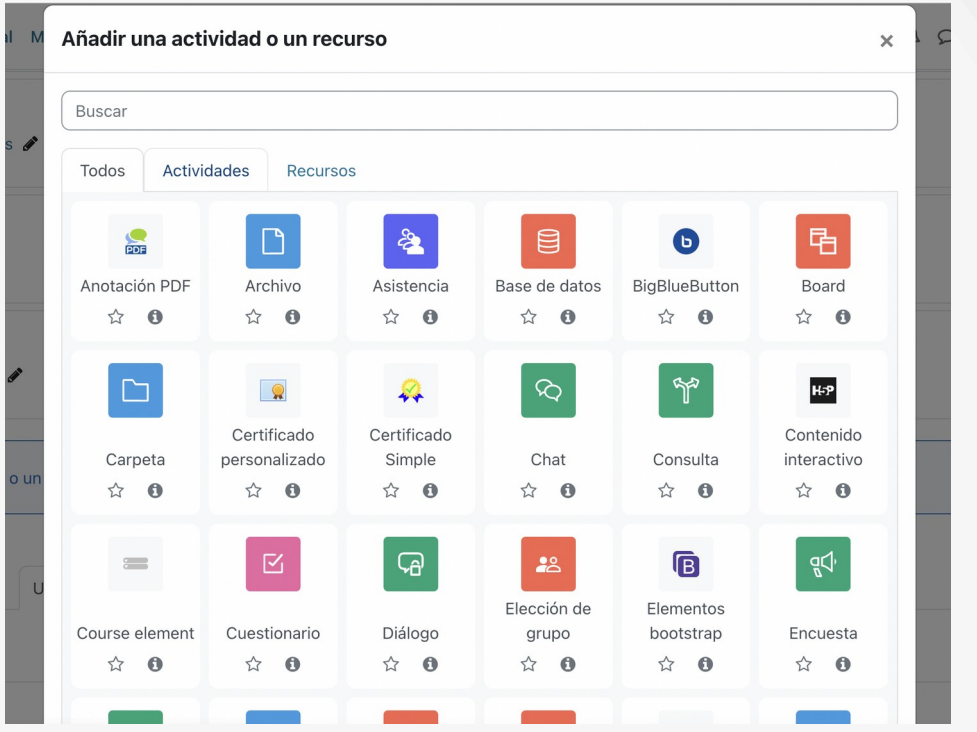

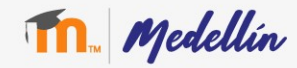

# **Índice en el costado derecho**

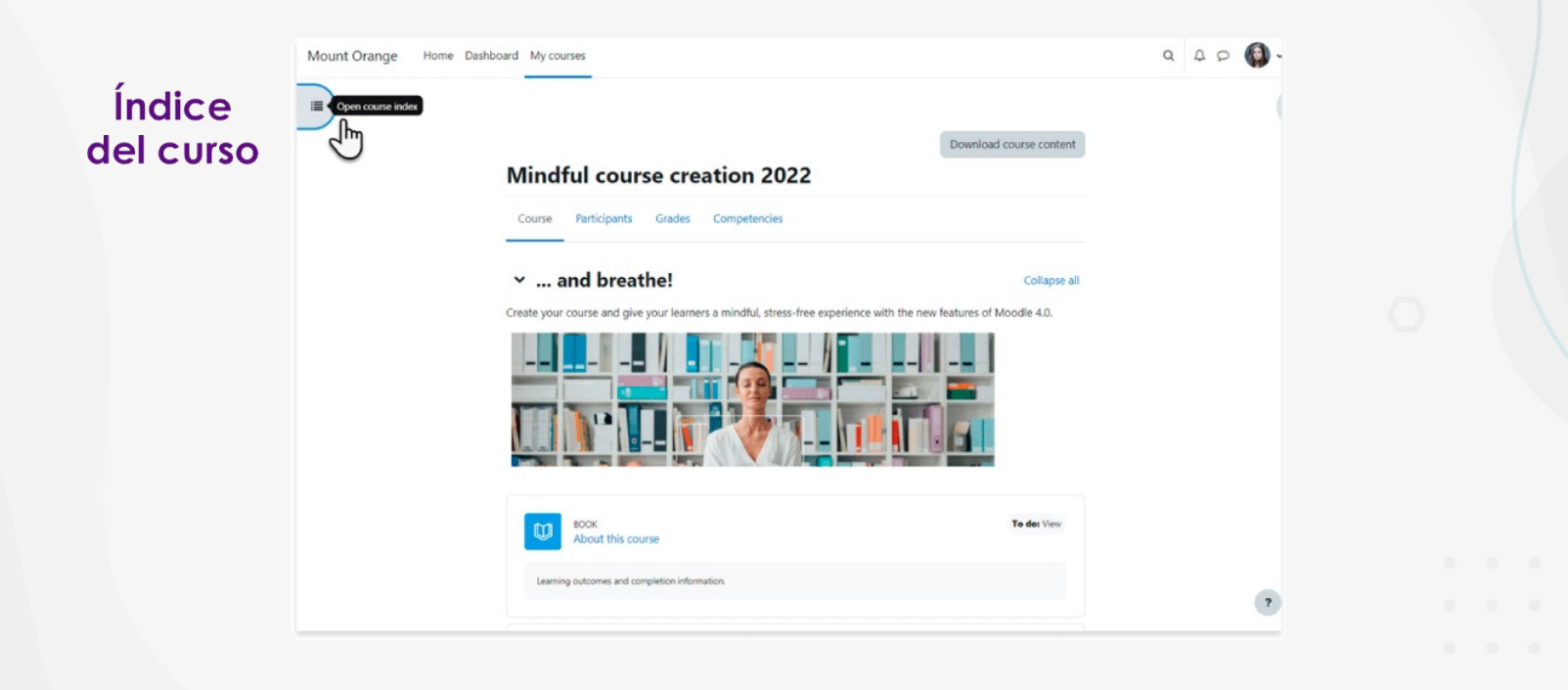

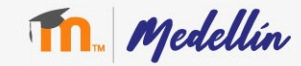

#### **Tours de usuario**

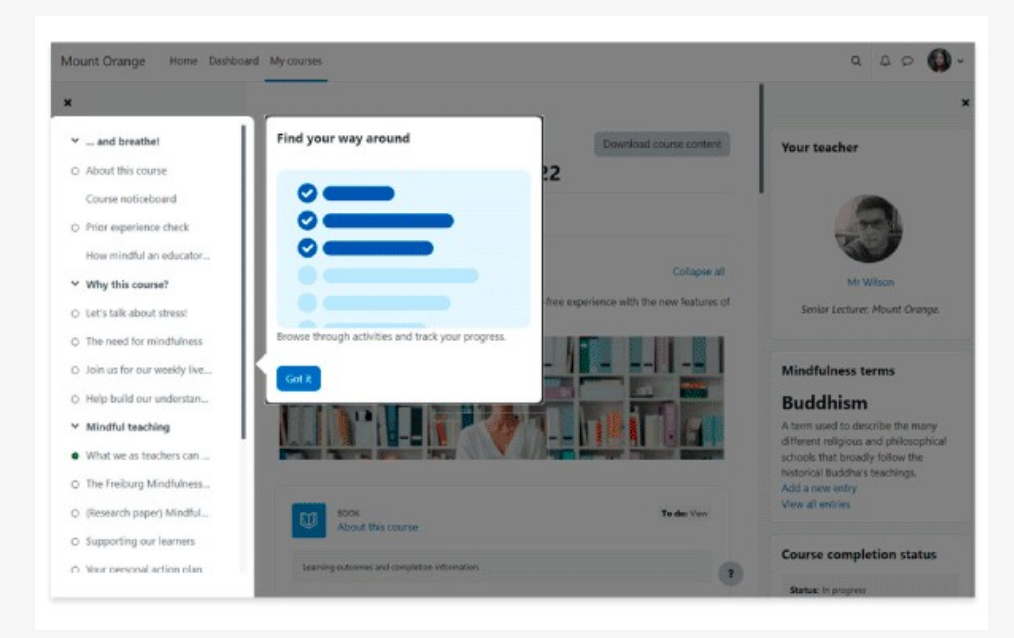

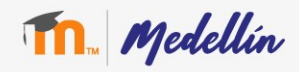

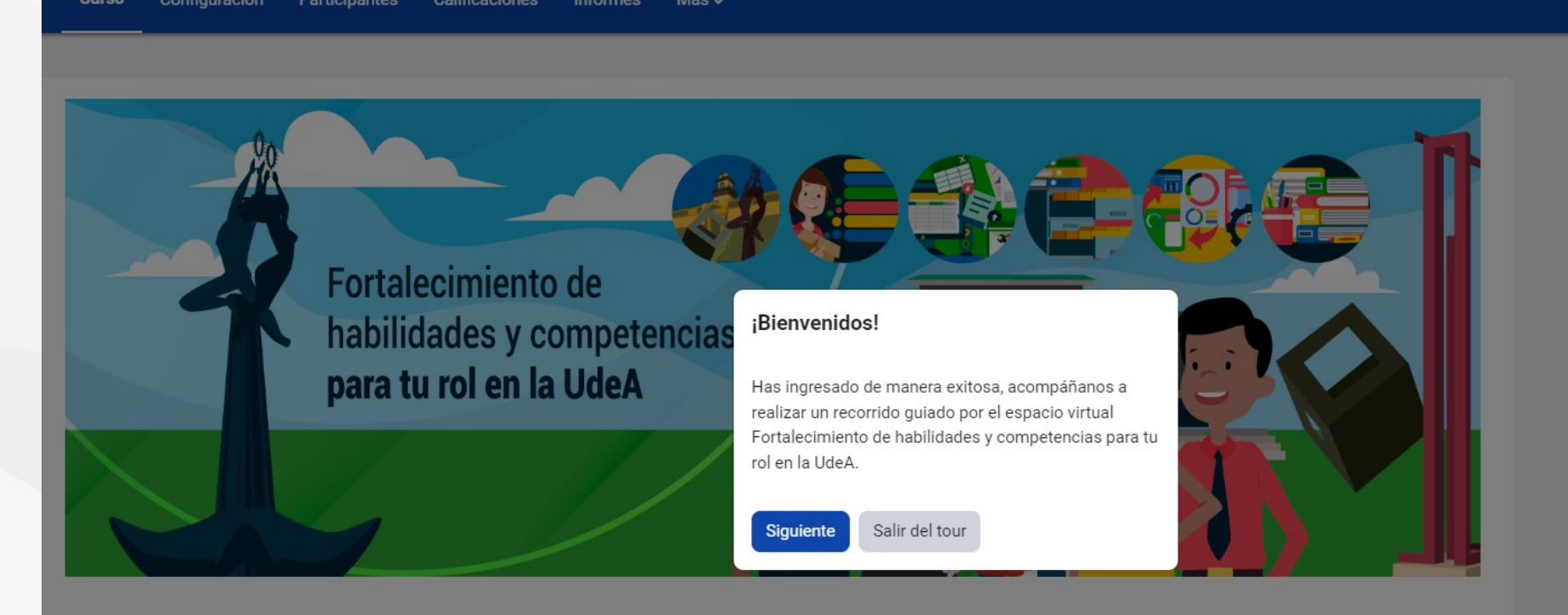

#### ¡Saludos!

Queremos darte la bienvenida a este espacio virtual en el que te ofrecemos recursos digitales para que fortalezcas aquellas habilidades y competencias que puedan facilitar el desarrollo de tu quehacer en la Alma Máter y, además, te sirvan para reflexionar sobre el sentido de tu trabajo.

#### **Configuración del Editor Tiny (Alternativa al ATTO)**

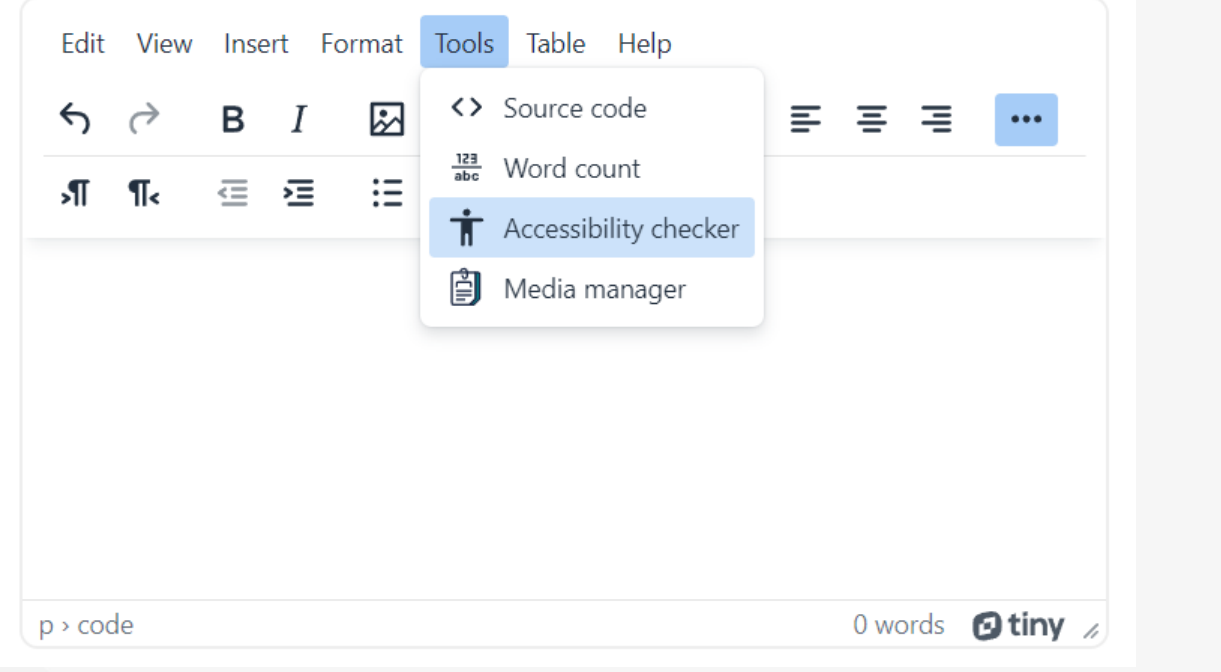

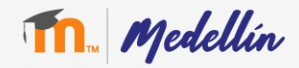

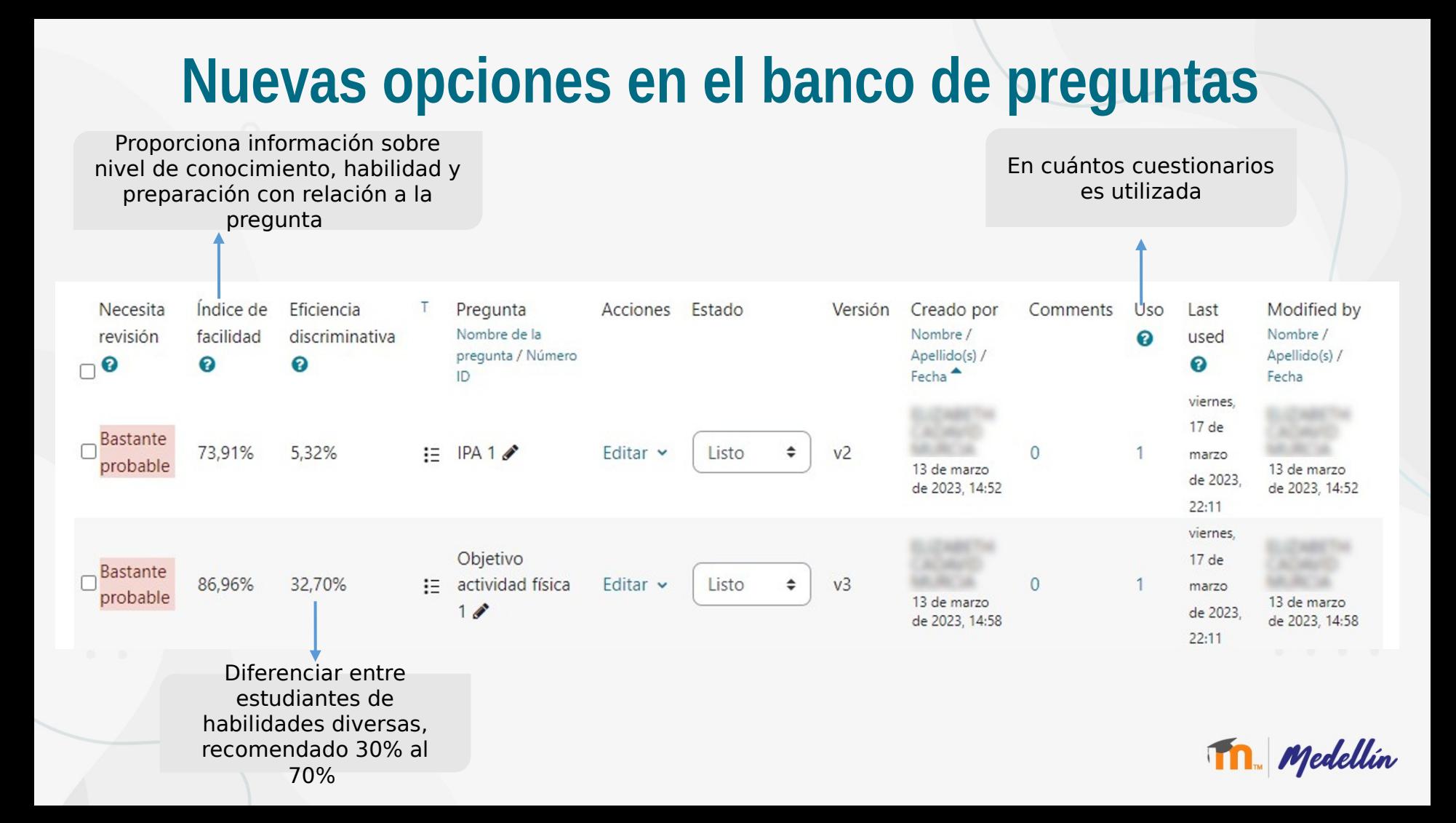

### **Cambios en la actividad de base de datos**

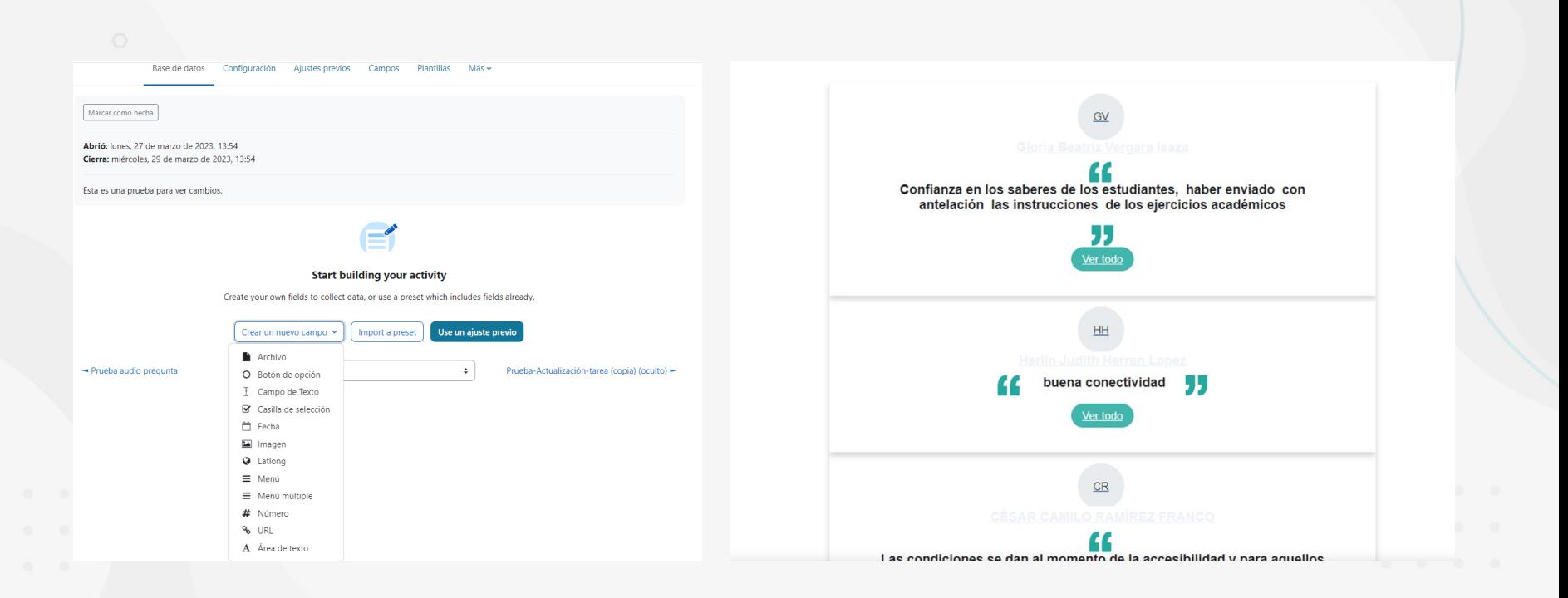

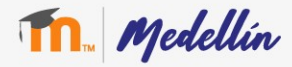

#### Notificación a los estudiantes sobre actualizaciones

> Tipos de retroalimentación

- > Configuración de entrega
- > Configuración de entrega por grupo
- $\angle$  Avisos
- > Calificación
- > Ajustes comunes del módulo
- > Restricciones de acceso
- > Finalización de actividad
- $>$  Marcas

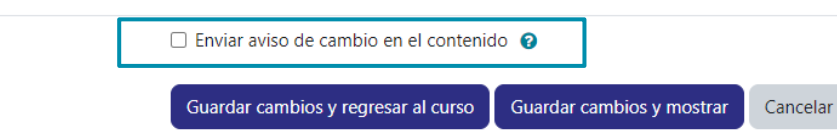

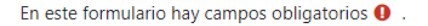

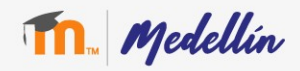

#### Administrador

### **Generación de informes**

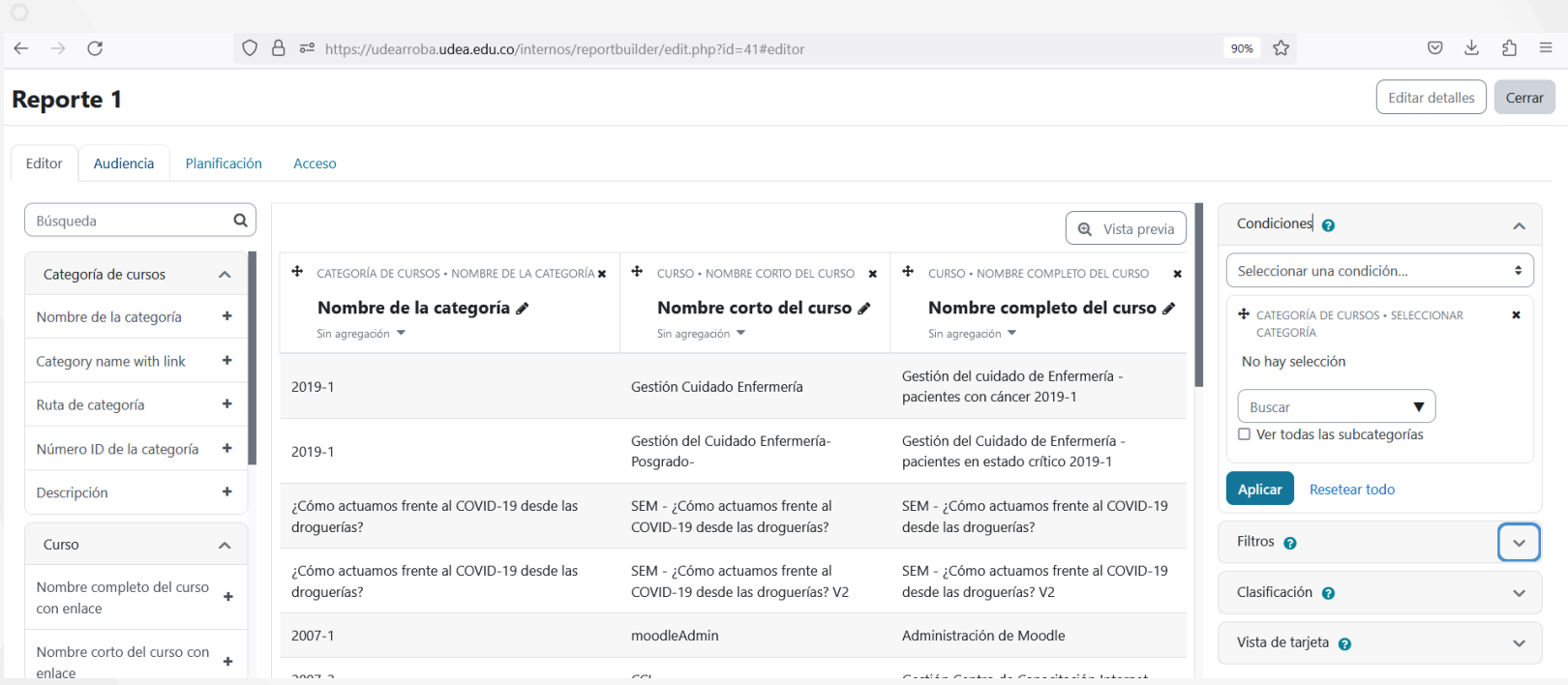

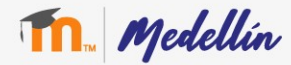

### Línea de tiempo

#### **Área personal**

#### Línea de tiempo

Próximos 7 días v

⊵

Ordenar por fecha v

Buscar por tipo o nombre de actividad

#### miércoles, 29 de marzo de 2023

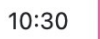

#### **Saberes previos**

Se cierra Cuestionario · Pruebas y prácticas

Intente resolver el cuestionario ahora

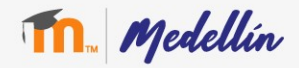

#### **Otras actualizaciones**

- **Mejoras en el protocolo de seguridad.**
- **Enfoque en temas de accesibilidad.**

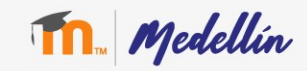

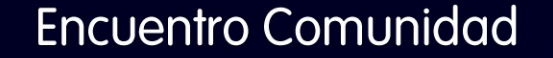

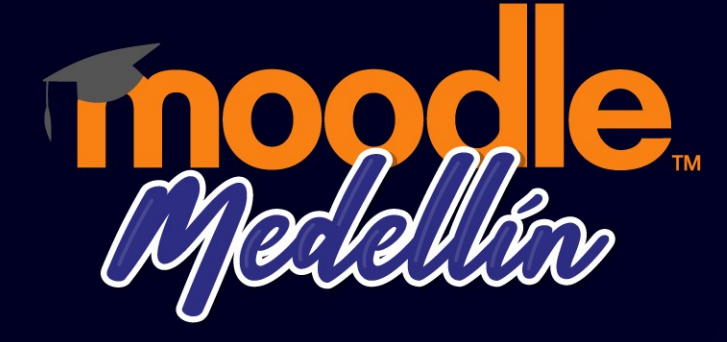

#### **¿Qué actualizaciones tiene Moodle para los estudiantes?** Universidad de Antioquia

Organiza:

 $\circ$ 

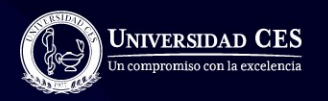

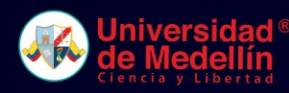

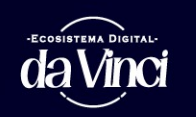

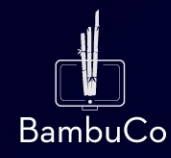

## **Facilita la navegación**

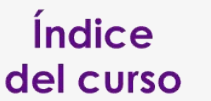

 $\zeta_{\mu}$ 

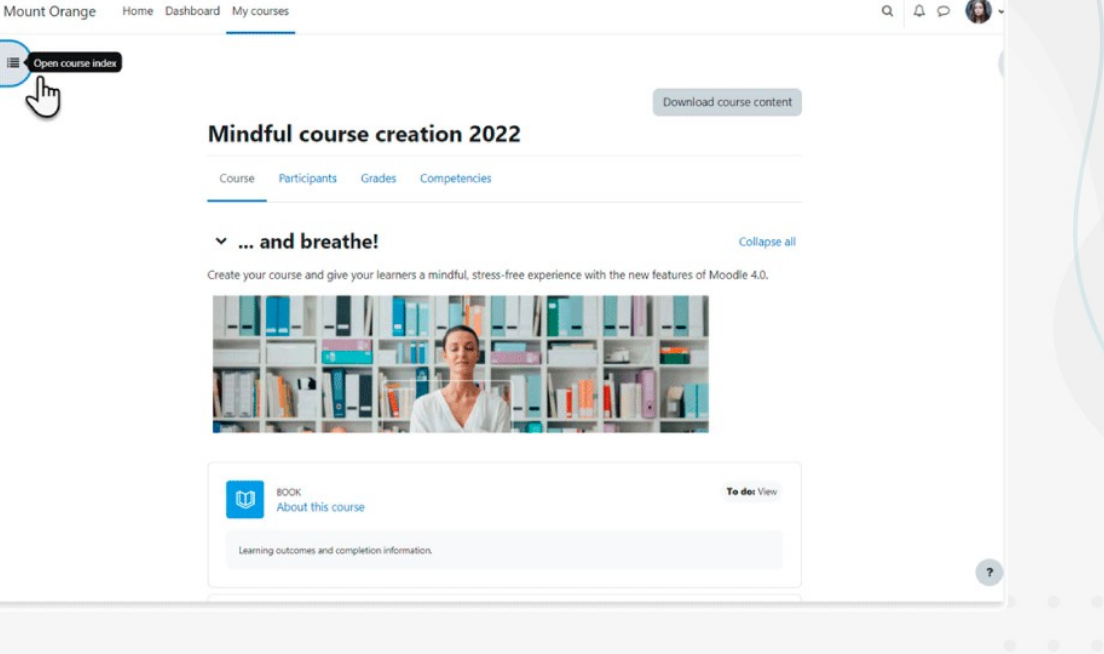

- **Centrar el contenido para mantener la concentración**
- **Cierre de los bloques laterales**

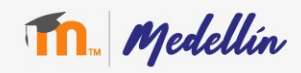

## **Facilita la navegación**

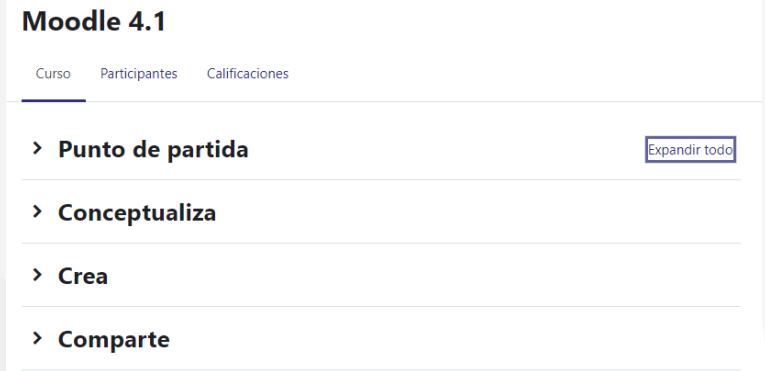

- **Colapsar los contenidos por secciones para evitar el desplazamiento.**
- **Apoyo visual para las fechas y al completar ejercicios**

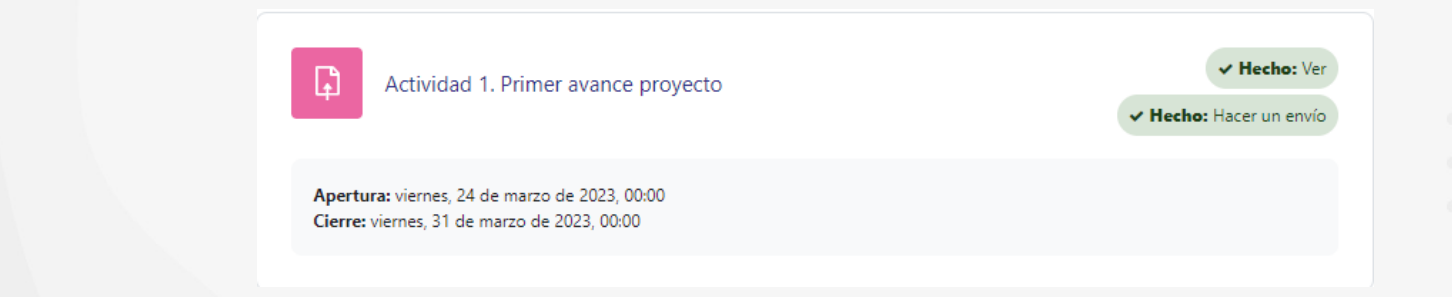

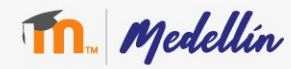

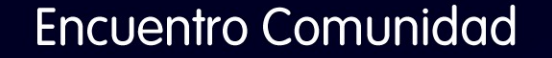

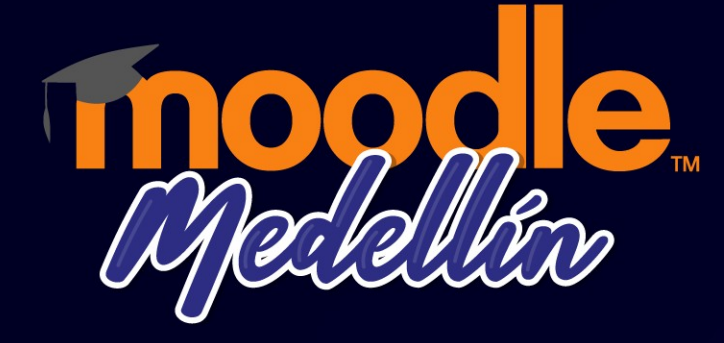

#### **¿Qué actualizaciones tiene Moodle para los administradores?** Universidad de Antioquia

Organiza:

 $\circ$ 

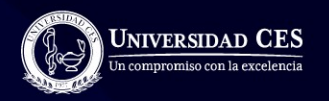

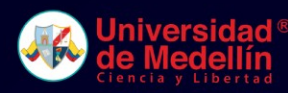

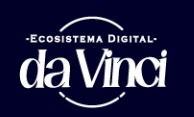

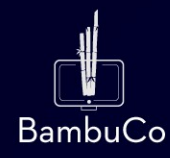

#### **Ajustes preestablecidos de configuración del sitio**

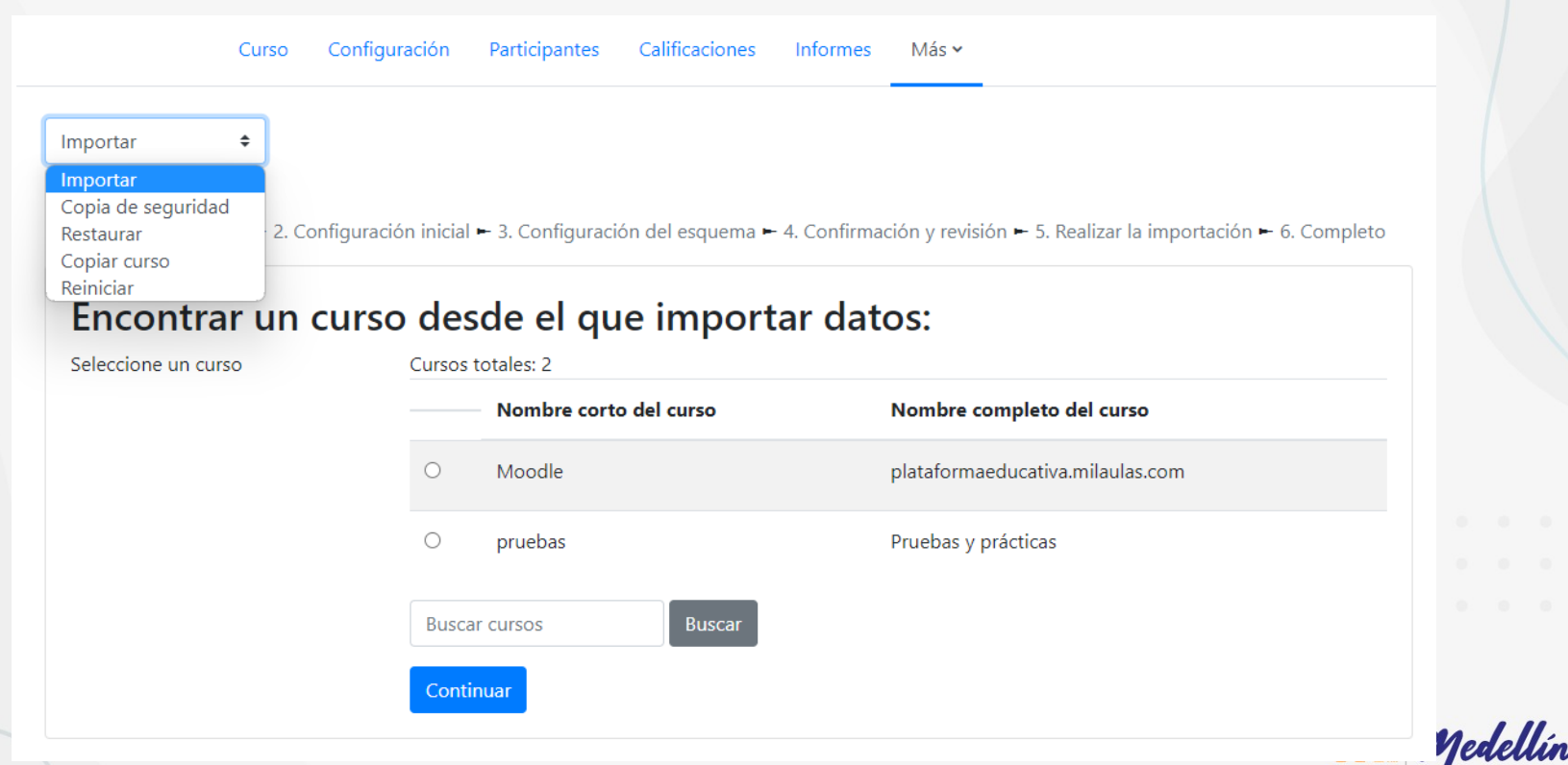

## **Informes personalizados**

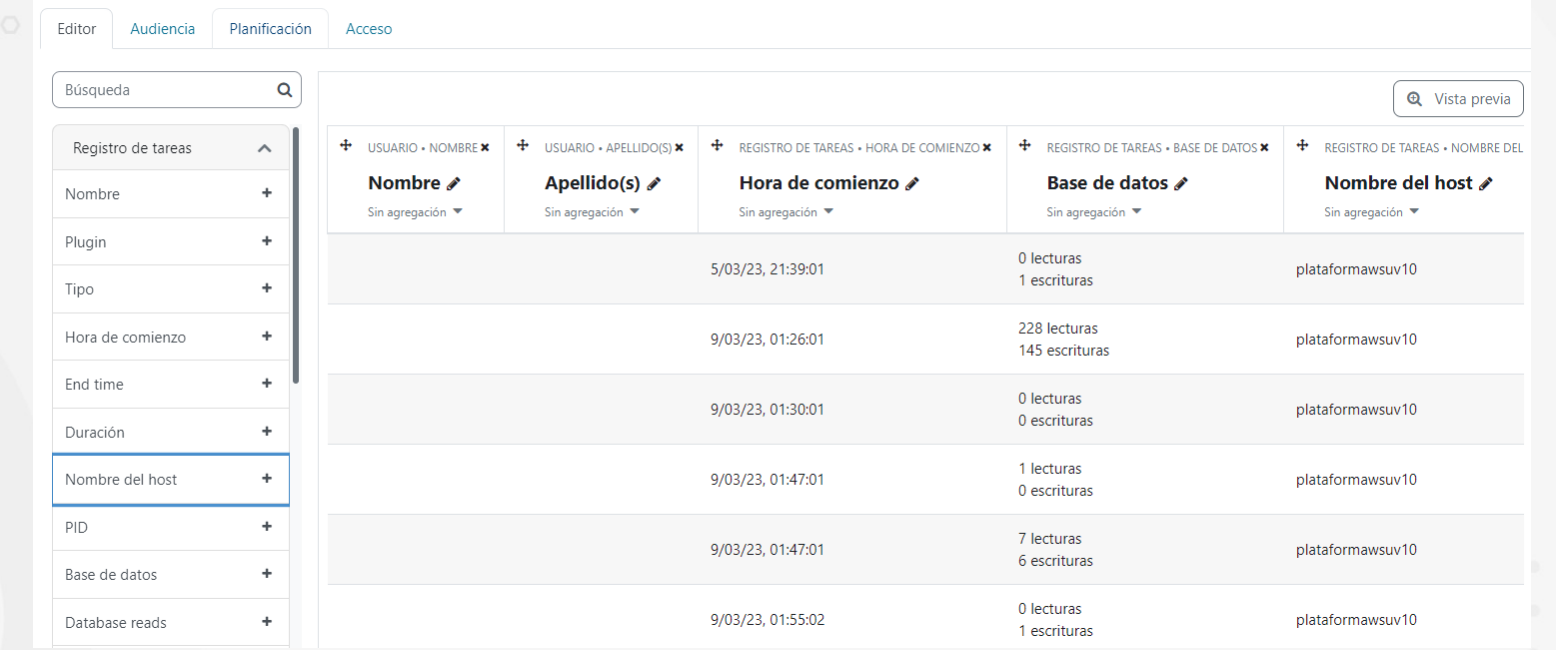

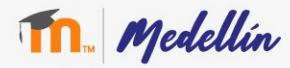

## **Pie de página (Formulario de consulta)**

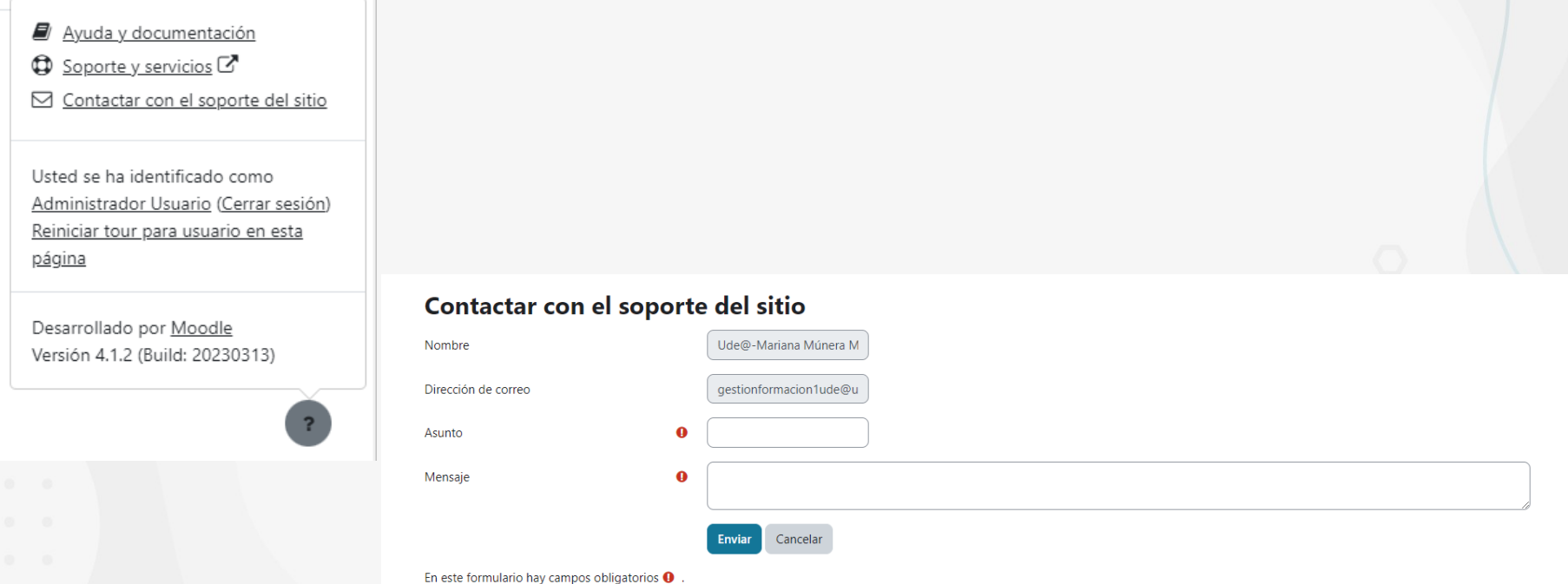

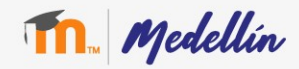

## **Reutilización de curso**

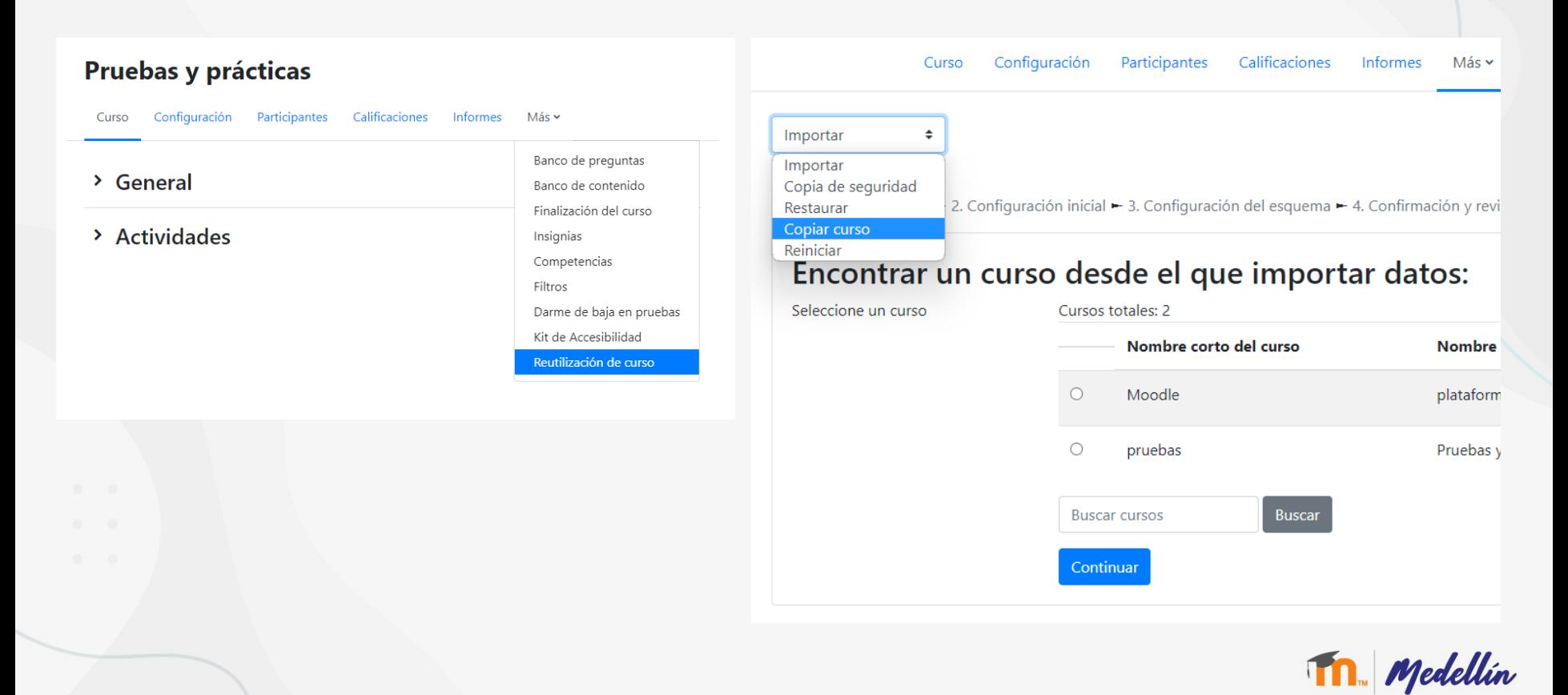

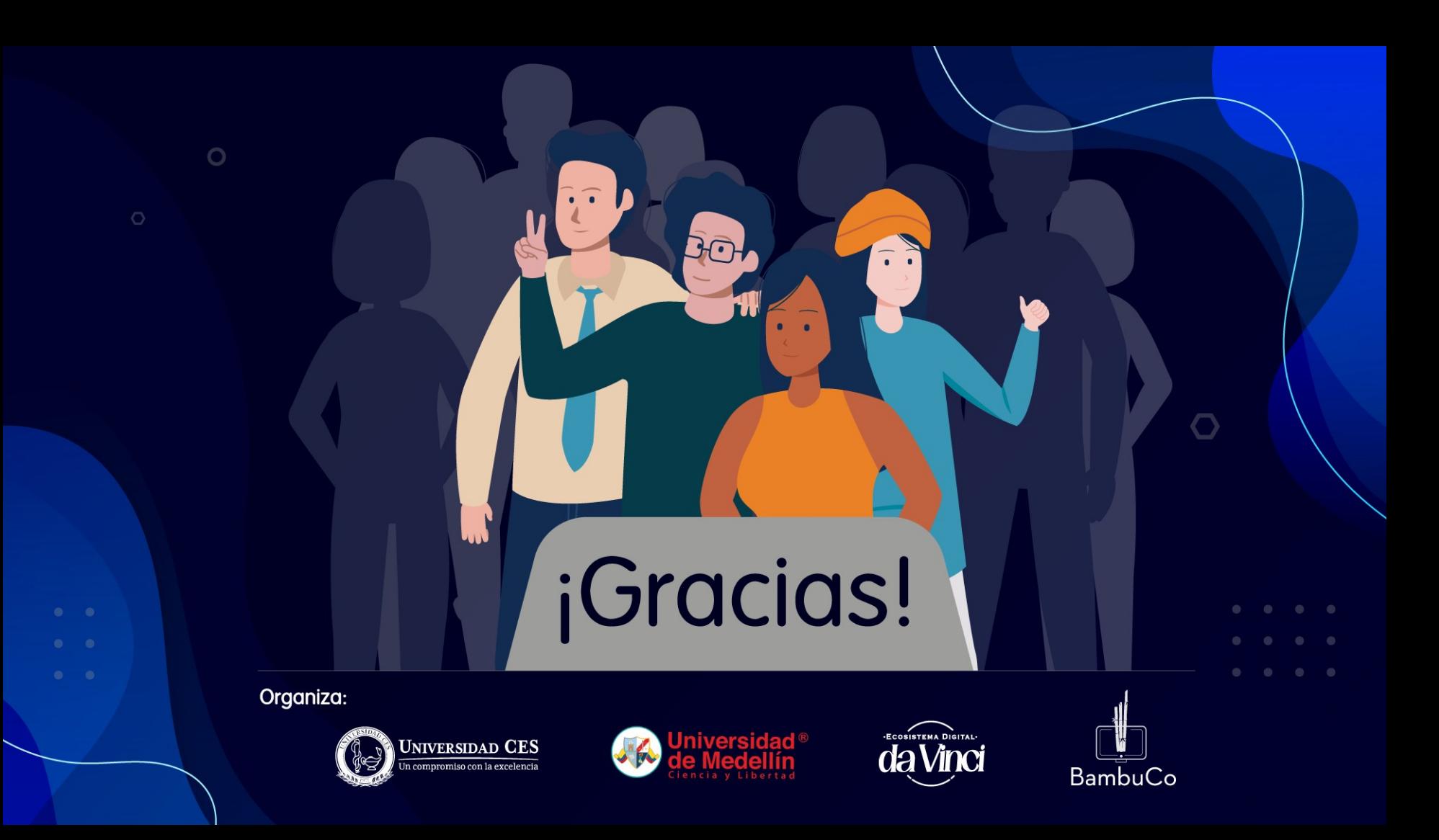